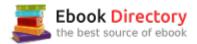

## The book was found

# Wicked Cool Shell Scripts, 2nd Edition: 101 Scripts For Linux, OS X, And UNIX Systems

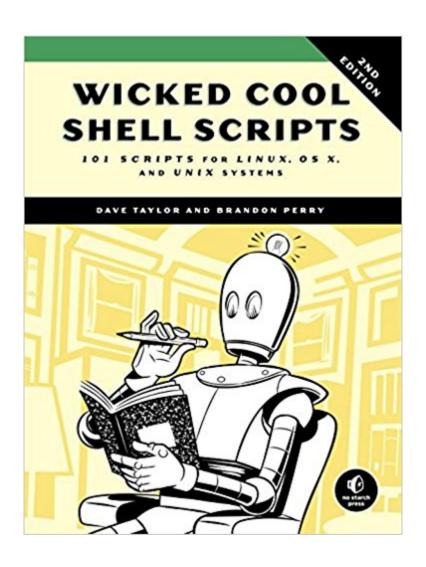

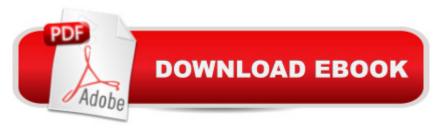

# **Synopsis**

Shell scripts are an efficient way to interact with your machine and manage your files and system operations. With just a few lines of code, your computer will do exactly what you want it to do. But you can also use shell scripts for many other essential (and not-so-essential) tasks. This second edition of Wicked Cool Shell Scripts offers a collection of useful, customizable, and fun shell scripts for solving common problems and personalizing your computing environment. Each chapter contains ready-to-use scripts and explanations of how they work, why you $\tilde{A}$ ¢ $\hat{a}$   $-\hat{a}$ ,¢d want to use them, and suggestions for changing and expanding them. You'll find a mix of classic favorites, like a disk backup utility that keeps your files safe when your system crashes, a password manager, a weather tracker, and several games, as well as 23 brand-new scripts, including: $\tilde{A}$ ¢ $\hat{a}$   $-\hat{a}$   $\propto$  ZIP code lookup tool that reports the city and state  $\tilde{A}$ ¢ $\hat{a}$   $-\hat{a}$   $\propto$  Bitcoin address information retriever  $\tilde{A}$ ¢ $\hat{a}$   $-\hat{a}$   $\propto$  suite of tools for working with cloud services like Dropbox and iCloud  $\tilde{A}$ ¢ $\hat{a}$   $-\hat{a}$   $\propto$  for renaming and applying commands to files in bulk  $\tilde{A}$ ¢ $\hat{a}$   $-\hat{a}$   $\propto$  processing and editing toolsWhether you want to save time managing your system or just find new ways to goof off, these scripts are wicked cool!

## **Book Information**

Paperback: 392 pages

Publisher: No Starch Press; 2 edition (October 15, 2016)

Language: English

ISBN-10: 1593276028

ISBN-13: 978-1593276027

Product Dimensions: 7 x 1 x 9.2 inches

Shipping Weight: 1.7 pounds (View shipping rates and policies)

Average Customer Review: 5.0 out of 5 stars 7 customer reviews

Best Sellers Rank: #53,629 in Books (See Top 100 in Books) #3 inà Books > Computers & Technology > Operating Systems > Unix > Shell #12 inà Books > Computers & Technology > Operating Systems > Macintosh #16 inà Â Books > Computers & Technology > Operating

Systems > Linux > Programming

## Customer Reviews

"This new edition covers a lot of important ground and is well worth that special spot you've on your bookshelf for the book that you need to be able to reach without standing up. This is one of those books you are likely to make very good use of in your Unix work life."

-Ã Â Computerworld"Whether users want to save time managing their systems or just find new

Dave Taylor has been in the computer industry since 1980. He was a contributor to BSD 4.4 UNIX, and his software is included in all major UNIX distributions. He is an award-winning public speaker and has written thousands of magazine and newspaper articles. He is the author of 20 books, including Learning UNIX for Mac OS X (O'Reilly), Solaris for Dummies (Hungry Minds), and Teach Yourself UNIX in 24 Hours (SAMS). A popular columnist for Linux Journal magazine, he also maintains a customer tech support website at askdavetaylor.com.Brandon Perry is the author of Gray Hat C#. He started using Linux and writing C# applications with the advent of the open source .NET implementation called Mono. In his free time, he enjoys writing modules for the Metasploit Framework, parsing binary files, and fuzzing things.

Book is great but please note your copy may have a typo in the very first script example. Kind of disconcerting when you're just starting to work through. From the bottom of the No Starch web page for the book, bottom of the page, "Updates" section:Script #1, line 15 The quotes around \$ourpath should be removed so that the for loop reads:for directory in \$ourpath

### Wicked cool book!

I recommend this book for both those IT people who write and run shell scripts daily, and you developer types who only occasionally require the use of shell scripts to perform some computer workflow. This "Wicked Cool Shell Scripts $\tilde{A}f$  $\hat{A}$ ¢ $\tilde{A}$   $\hat{A}$ • book is especially beneficial for those, like me as a developer, who only need occasional use of shell scripts. Like me, are you tired of looking for shell script  $\tilde{A}f\hat{A}$ ¢ $\tilde{A}$   $\hat{A}$   $\tilde{A}$ \* how to $\tilde{A}f\hat{A}$ ¢ $\tilde{A}$   $\hat{A}$   $\tilde{A}$ • help online via  $\tilde{A}f\hat{A}$ ¢ $\tilde{A}$   $\hat{A}$   $\tilde{A}$ \* man pages $\tilde{A}f\hat{A}$ ¢ $\tilde{A}$   $\hat{A}$   $\tilde{A}$ • only to find out what you want to know is not there? For years,  $|\tilde{A}f\hat{A}$ ¢ $\tilde{A}$   $\tilde{A}$   $\tilde{A}$   $\tilde{A}$  only to find out what you want to perform something I desperately needed to perform many times giving up. Now this book is beside my development workstation where I can quickly find out how to make a shell script perform some work for me. I am finding that I am making more beneficial use of shell scripts because this book is there for convenient and rapid pop up of  $\tilde{A}f\hat{A}$ ¢ $\tilde{A}$   $\hat{A}$   $\tilde{A}$ \*how to $\tilde{A}f\hat{A}$ ¢ $\tilde{A}$   $\hat{A}$   $\tilde{A}$ \* script details. For you IT professionals who think you know everything you need for the use and application of shell scripts,  $|\tilde{A}f\hat{A}$ ¢ $\tilde{A}$   $\hat{A}$   $\tilde{A}$  $\tilde{A}$ \$ details this book can teach you some new scripting trips you were now aware of. The book authors, Dave Taylor and Brandon Perry, make available downloadable copies of all the shell scripts discussed in this book.

This "Wicked Cool Shell Scripts $\tilde{A}f\hat{A}\phi\tilde{A}$   $\hat{a}$   $\neg\tilde{A}$   $\hat{A}$  book is well organized such that it is easy quick to located the shell script that you so desperately need to use.

This edition of wicked cool shell scripts is truly useful. It takes a Maker Scrapbook approach to illustrating BASH:-)101 Useful, or Imaginative Applications of the BASH language are given, ranging from automatically backing up your files and applications to Google Drive (and other cloud services), to Image and Photo Manipulation, to finding Prime Numbers. Like other Maker Scrapbook books, it gives trully interesting, useful and exciting applications of the technology, and tells how they can be easily hacked/modified to your tastes. While there is a gradual pace from the simplest projects, to the most complex and sophisticated this is different than the typical approach to learning BASH or another programming language. The power of the language and other Linux tools are well illustrated, as are some hints on how these applications (the book's shell scripts) can be modified to meet differing needs Some readers without a basic knowledge of the widely available BASH shell may wish to have another, more conventional, programming tutorial at hand to learn basic variables, control structures, etc. The availability of BASH on OS X and Windows 10 is documented, however more information on differences and actual use are given for OS X due to the extreme recency of Canonical/Microsoft's BASH/Ubuntu Shell on Windows. An exciting scrapbook of BASH applications that do interesting things in Linux, OS X and Windows.--Ira LaefskyHCI Researcher and IT Consultant formerly on the Senior Consulting Staff of Arthur D. Little, Inc. and Digital Equipment Corporation

This book is an amazing repository of scripting knowledge. I've messed around with shell scripting for about ten years, and even I learned a lot from this book. There are numerous items in this book that I never thought of even trying. This book is a must have for anyone who is interested in hacking, Linux, or just programming.

Truly handy!

#### excelent

### Download to continue reading...

Wicked Cool Shell Scripts, 2nd Edition: 101 Scripts for Linux, OS X, and UNIX Systems The Linux Programming Interface: A Linux and UNIX System Programming Handbook Learning the bash Shell: Unix Shell Programming (In a Nutshell (O'Reilly)) CompTIA Linux+ Powered by Linux

Professional Institute Study Guide: Exam LX0-103 and Exam LX0-104 (Comptia Linux + Study Guide) UNIX and Linux System Administration Handbook (5th Edition) UNIX and Linux System Administration Handbook, 4th Edition Guide to UNIX Using Linux (Networking (Course Technology)) Totally Cool Creations: Three Books in One; Cool Cars and Trucks, Cool Robots, Cool City A Practical Guide to Linux Commands, Editors, and Shell Programming (3rd Edition) Shell EuroKarte Belgien, Luxemburg, 1:250.000: Neu, mit Stadtplanen und Distanzenkarte = Shell EuroKarte Belgie-Belgique, Luxembourg, 1:250.000 (Marco Polo) (German Edition) Sea Shell Coloring Book: An Adult Coloring Book of 40 Zentangle Sea Shell Designs for Ocean, Nautical, Underwater and Seaside Enthusiasts (Ocean Coloring Books) (Volume 5) Linux Command Line and Shell Scripting Bible Easy Linux For Beginners: A Complete Introduction To Linux Operating System & Command Line Fast! CompTIA Linux+ Guide to Linux Certification 7 STEPS to SALES SCRIPTS for B2B APPOINTMENT SETTING. Creating Cold Calling Phone Scripts for Business to Business Selling, Lead Generation and Sales Closing. A Primer for Appointment Setters. Quantum Hypnosis Scripts: Neo-Ericksonian Scripts that Will Superchange Your Sessions Cool Colleges 2013 (Peterson's Cool Colleges 101) CompTIA Linux+/LPIC-1 Certification All-in-One Exam Guide, Second Edition (Exams LX0-103 & LX0-104/101-400 & 102-400) Disney Descendants Wicked World Wish Granted Cinestory Comic (Disney Descendants Wicked World Cinestory Comic) Wicked Ties: Wicked Lovers Series, Book 1

Contact Us

DMCA

Privacy

FAQ & Help